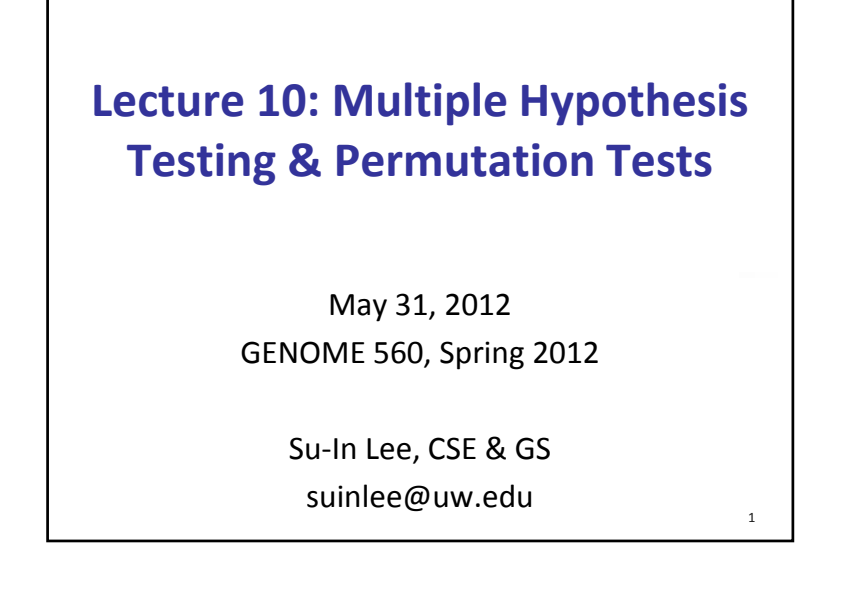

#### Goals

- **Multiple hypothesis testing** 
	- **Controlling positive FDR**
- **Permutation tests** 
	- Paired tests
	- **Linear regression**
- R instruction
	- **Performing permutation tests**

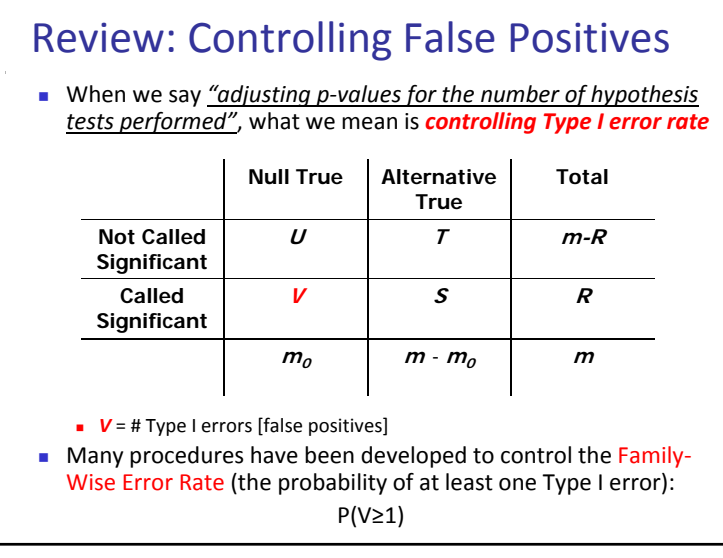

3

## Review: False Discovery Rate

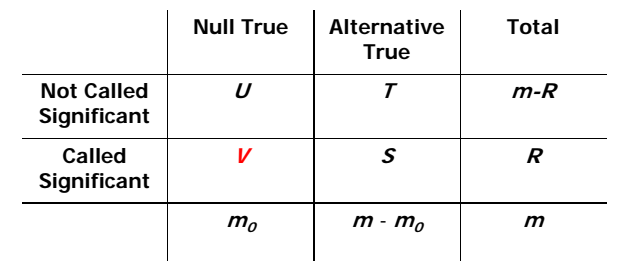

*V* <sup>=</sup> # Type I errors [false positives]

**False discovery rate (FDR) is designed to control the** proportion of false positives *among the set of rejected hypotheses* (R) ‐ V/R

2

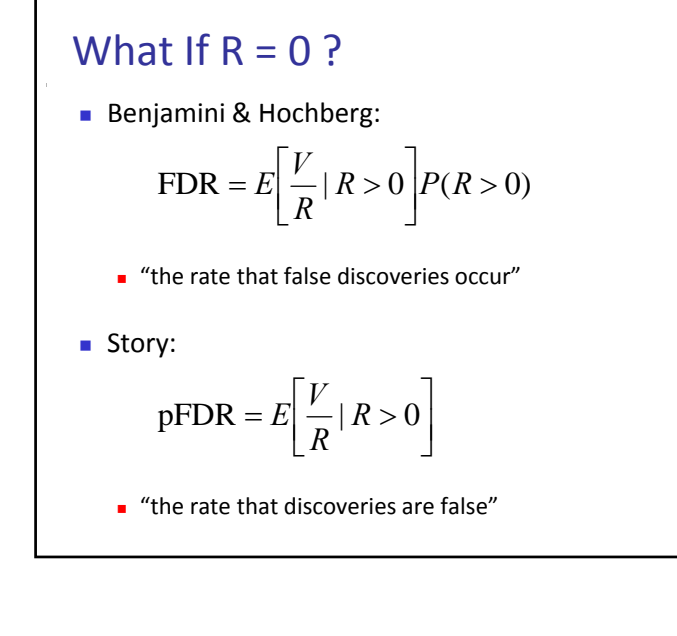

Storey's Positive FDR (pFDR) Since P(R>0) is  $\sim$  1 in most genomics experiments FDR and pFDR are very similar ■ Omitting P(R>0) facilitates development of a measure of significance in terms of the FDR for each hypothesis  $= E\left[\frac{V}{R} | R > 0\right]$ >  $= E\left[\frac{V}{R} | R > 0\right] P(R)$ Storey:  $pFDR = E\left| \frac{\ }{R} \right| R > 0$  $BH:$   $FDR = E$  |  $-$  |  $R > 0$  |  $P(R > 0)$  $pFDR = E\left|\frac{V}{R}\right|$ *R*  $E\left|\frac{V}{I}\right|$ 

#### FDR in Bayesian terms

 **Theorem:** *<sup>m</sup>* identical hypothesis tests are performed with independent statistics  $T_{I}$ , …,  $T_{m}$  and rejection area *C*. A null hypothesis is true with <sup>a</sup> priori  $\bm{p}$ robability  $\pi_{0}$  =  $P(H_{0}~is~true)$ . Then

5

7

$$
pFDR(C) = P(H_0 \text{ is true} | T \in C)
$$

$$
= \frac{\pi_0 P(T \in C | H_0 \text{ is true})}{P(T \in C)}
$$

\n- Which is a q-value?
\n- Definition: For an observed statistic T = *t*, define the q-value of *t* to be\n 
$$
q - value(t) = \min_{\{C: t \in C\}} pFDR(C)
$$
\n
	\n- minimum FDR that can be attained when calling that "feature" significant feature significant feature significant feature significant feature significant feature is a function of the p-value for that test and the distribution of the entire set of p-values from the family of tests being considered (Storey and Tibshiriani 2003)
	\n- Thus, in an array study testing for differential expression, if gene X has a q-value of 0.013 it means that 1.3% of genes that show pvalues at least as small as gene X are false positives
	\n\n
\n

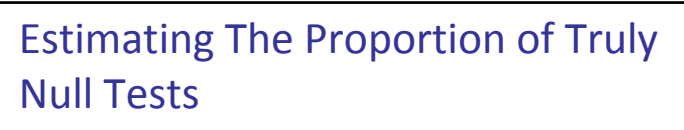

■ Under the null hypothesis p-values are expected to be uniformly distributed between 0 and 1

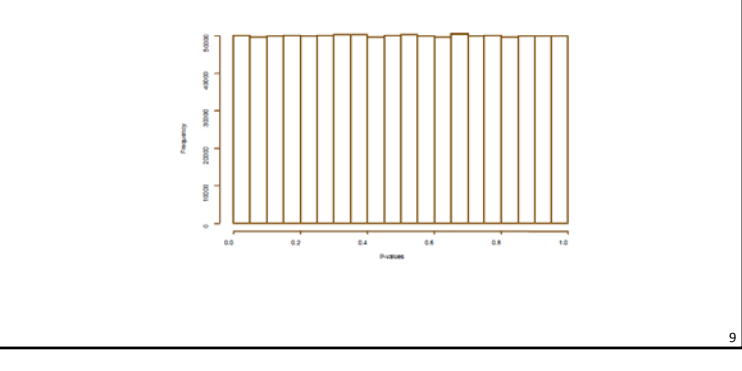

# Estimating The Proportion of Truly Null Tests

■ Under the alternative hypothesis p-values are skewed towards 0

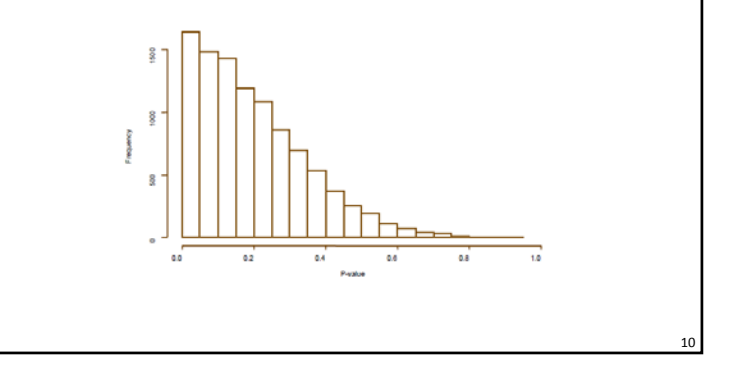

# Estimating The Proportion of Truly Null Tests

■ Combined distribution is a mixture of p-values from the null and alternative hypotheses

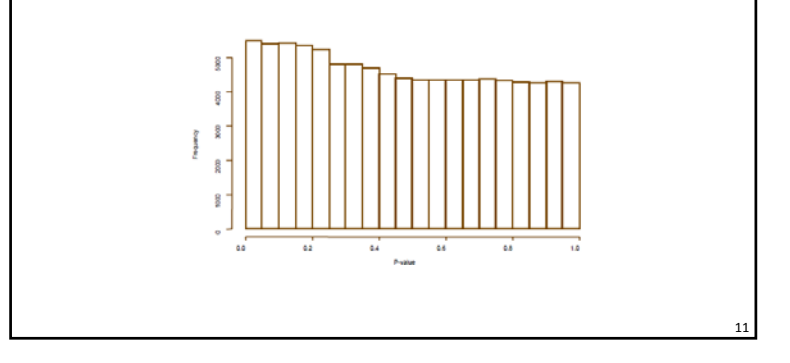

# Estimating The Proportion of Truly Null Tests

■ For p-values greater than say 0.5, we can assume they mostly represent observations from the null hypothesis

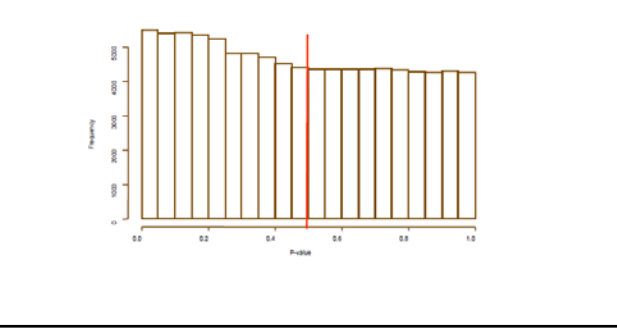

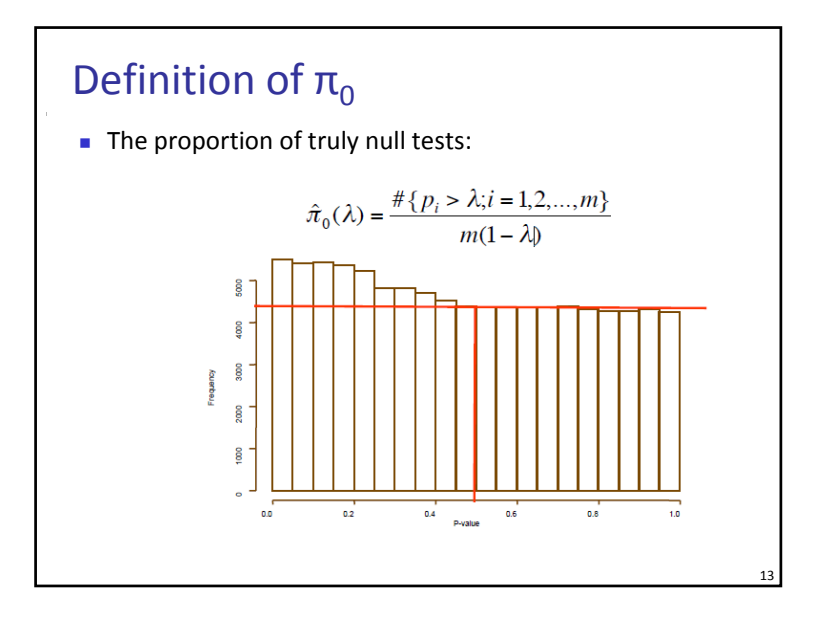

# Digression: p‐Values

- $\blacksquare$  Implicit in all multiple testing procedures is the assumption that the distribution of p‐values is "correct"
- This assumption often is not valid for genomics data where p‐values are obtained by asymptotic theory
- **Thus, resampling methods are often used to calculate** p‐values

## Permutation Tests

Consider <sup>a</sup> set of data points in two samples (groups)

 $x_1, x_2, x_3, ..., x_m$   $y_1, y_2, y_3, ..., y_m$ 

- Under the null hypothesis, any of the (*m*+*n*) points could have been in any of the samples
- **So, all permutations of the points (shuffling them** among samples) are equally likely

$$
x_1, y_{11}, y_3, x_4, \dots, x_{m-3}, x_m \qquad y_1, x_3, y_2, \dots, y_{n-3}, y_n
$$

 Does our sample show more difference than expected, among all these shuffles?

15

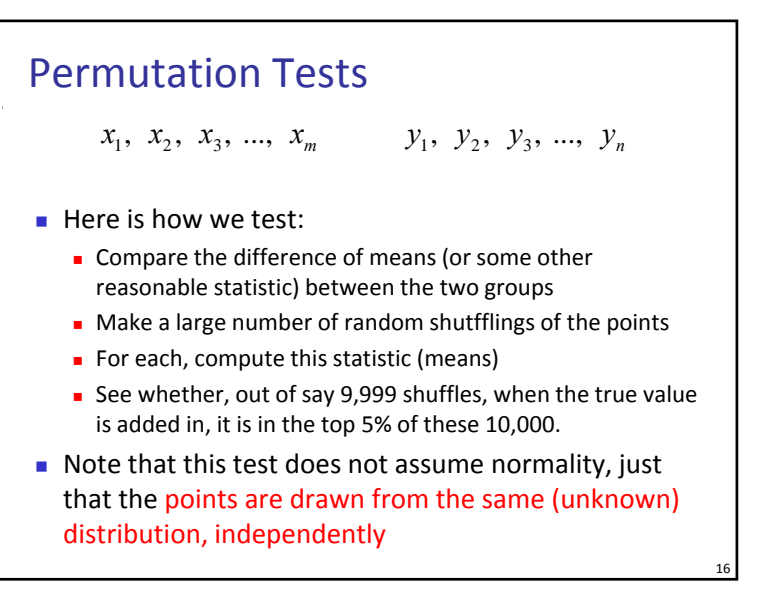

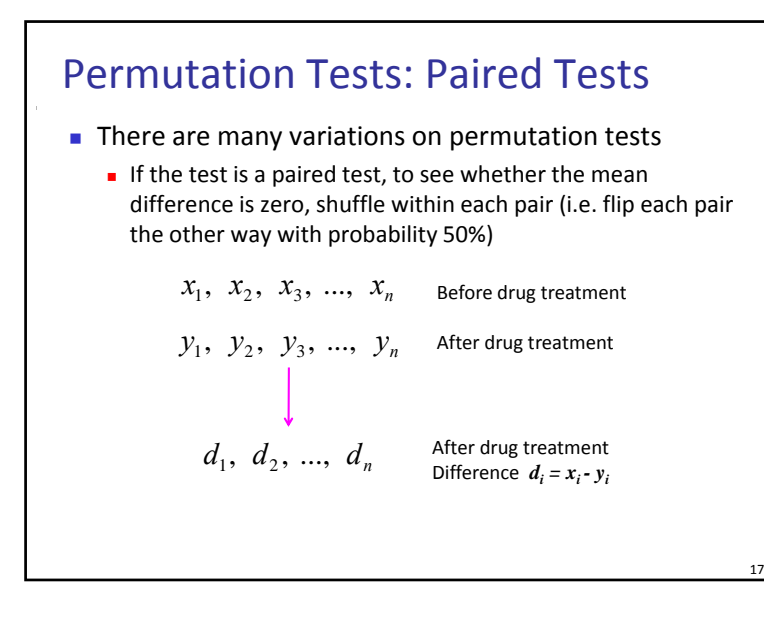

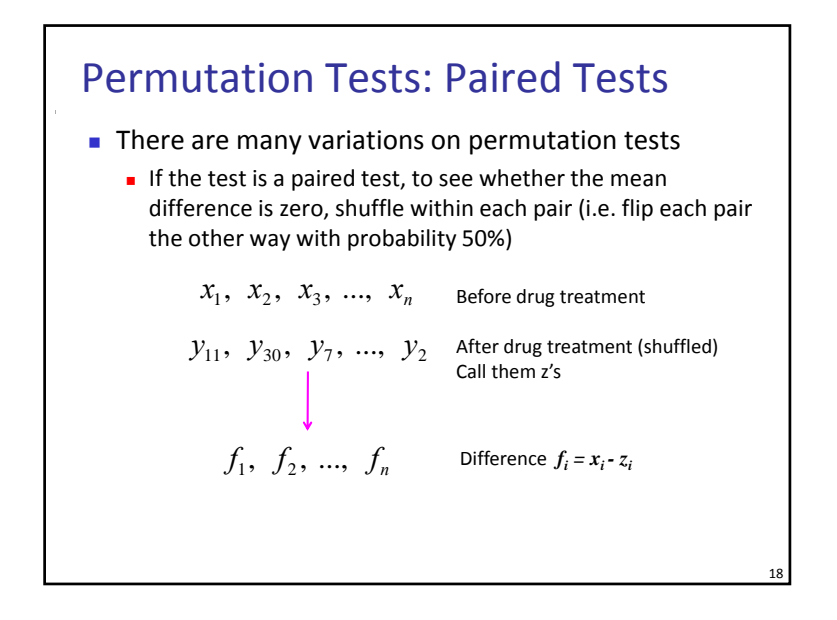

#### Permutation Tests: Linear Regression **There are many variations on permutation tests IF** it is a regression, and if the  $Y$  points are randomly associated with the *X* points under the null hypothesis, so that the true slope is zero, we can shuffle *Y*s, associating them with the *X*<sup>s</sup> at random. Each time, we compute the slope  $\rightarrow$  *X Y* $Y = \beta_0 + \beta_1 X$  $x_1, x_2, x_3, x_4, x_5$  $y_1, y_2, y_3, y_4, y_5$

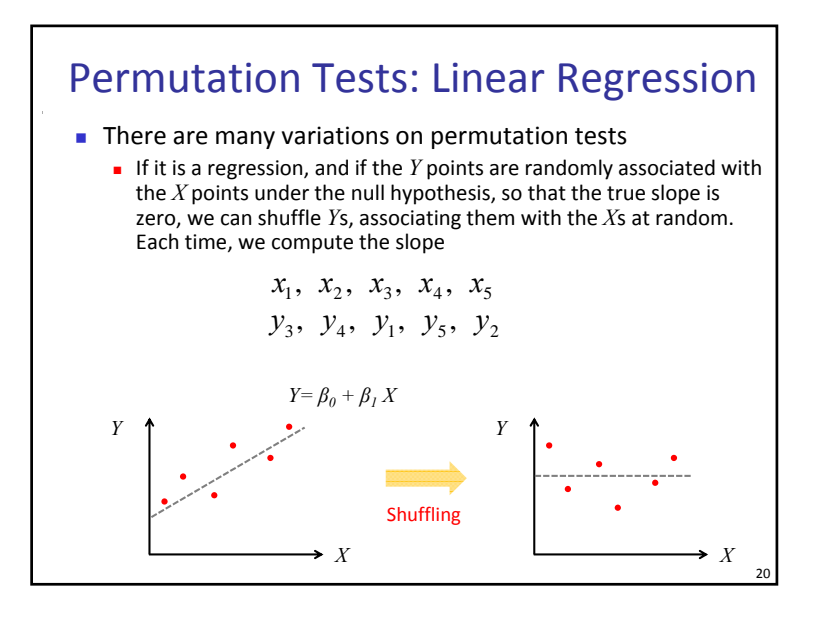

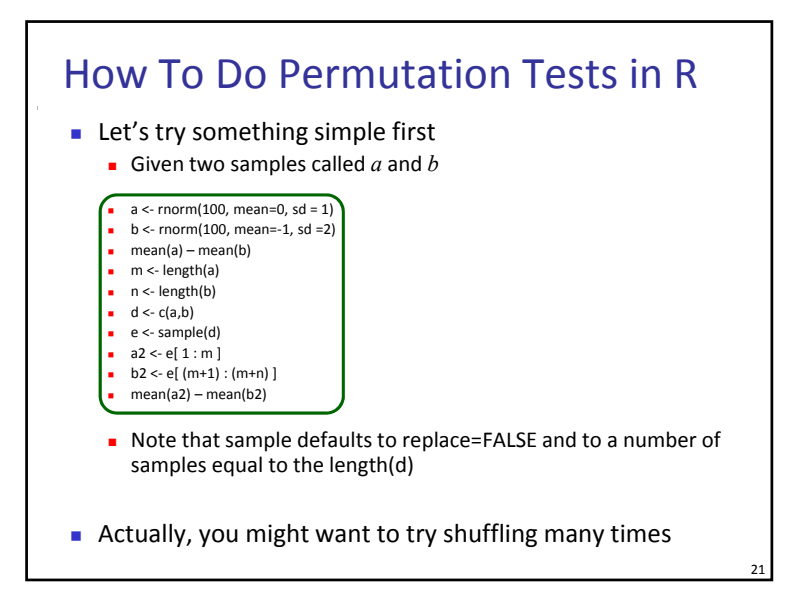

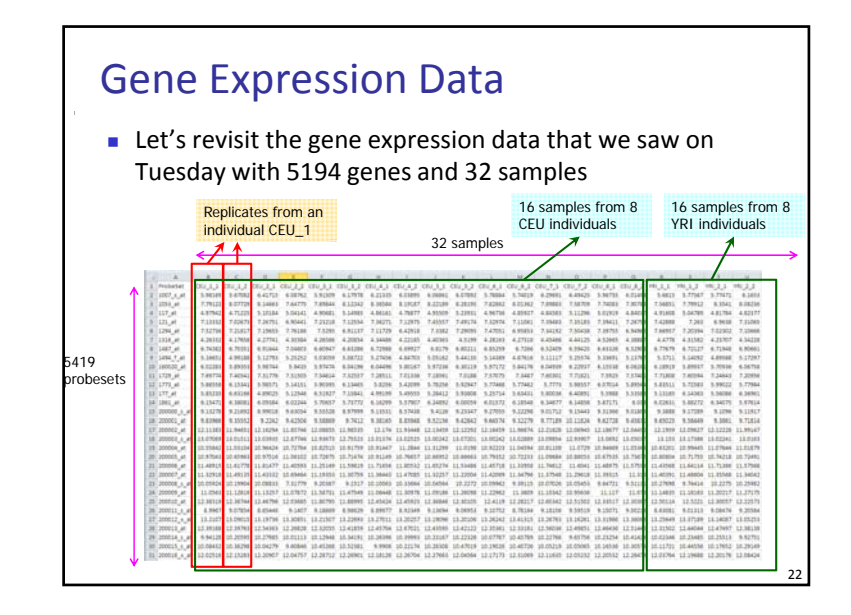